# série n°10

#### **Exercice N°1**

Pour chacune des questions suivantes une seule réponse proposée est exacte.

L'exercice consiste à choisir la réponse exacte avec justification

par  $U_n = (-2)^n$  alors 1/ Si U est la suite définie sur

a) U est arithmétique. b) U est géométrique c) U n'est ni arithmétique, ni géométrique.

par  $U_n = ln(3^n)$  alors 2/ Si U est la suite définie sur a) U est croissante b) U est décroissante c) U n'est ni croissante, ni décroissante  $3/\text{Si}$  U est la suite définie sur  $\overrightarrow{a}$  par  $U_n = n e^{\frac{1}{n}}$  alors a)  $\lim_{n \to +\infty} U_n = +\infty$  b)  $\lim_{n \to +\infty} U_n = 0$  c)  $\lim_{n \to +\infty} U_n = 1$ 4/ Si U est la suite définie sur par  $U_n = \frac{(-1)^n}{n^2 + 1}$  alors a)  $\lim_{n \to +\infty} U_n = -\infty$  b)  $\lim_{n \to +\infty} U_n = 0$  c)  $\lim_{n \to +\infty} U_n = +\infty$ 5/ On donne ci-contre la courbe d'une fonction f définie sur [0;+ $\infty$ [ Soit la suite définie par  $U_0 = 1$  et pour tout  $n \in$ ,  $U_{n+1} = f(U_n)$ Alors la suite U est c) ni croissante ni décroissante a) décroissante b) croissante

6/La limite de la suite U définie sur par  $U_n = 0, 1 + (0, 5)^n$  est égale à  $h)$  0.6  $c) + \infty$ a)  $0,1$ 

### **Exercice N°2**

Soit f la fonction définie sur l'intervalle I =  $\left[0, +\infty\right[$  par  $f(x) = \frac{1}{4}x^2 - 1 - 2\ln(x)$ On désigne par  $\zeta_f$  sa courbe représentative dans un repère orthonormé  $(0, \vec{i}, \vec{j})$ 

1/a) Montrer que  $\lim_{x \to +\infty} f(x) = +\infty$  et  $\lim_{x \to +\infty} \frac{f(x)}{x} = +\infty$  Interpréter graphiquement ce résultat. b) Montrer que la droite d'équation  $x = 0$  est asymptote à  $\zeta$ 

c) Montrer que pour tout x de I,  $f'(x) = \frac{(x-2)(x+2)}{2x}$  puis dresser le tableau de variation de f

2/a) Montrer que l'équation f(x)=0 admet exactement deux solutions  $\alpha$  et  $\beta$  dans l'intervalle I et que  $0.5 < \alpha < 0.7$  et  $3.7 < \beta < 3.9$ b) Tracer  $\zeta$ 

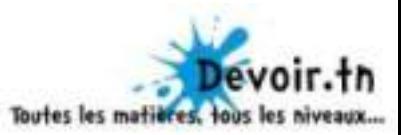

- 3/a) Montrer que la fonction F définie sur I par  $F(x) = \frac{1}{12}x^3 + x 2x \ln(x)$  est une primitive de f sur I
	- b) Calculer l'aire en unité d'aire de la région du plan limité par  $\zeta_f$ , l'axe des abscisses et les droites d'équations  $x=1$  et  $x=3$

### **Exercice N°3**

Soit la suite U définie sur

$$
\begin{cases}\nU_0 = 2 \\
U_{n+1} = 2 - \frac{1}{U_n}\n\end{cases}
$$

- a) Montrer par récurrence que pour tout entier naturel n on a :  $U_n > 1$  $1/$ b) Montrer que la suite U est décroissante
	- c) En déduire que la suite U est convergente.

par  $V_n = 3 + \frac{1}{U_n - 1}$ 2/ On considère la suite V définie sur

par

- a) Montrer que V est une suite arithmétique dont on précisera la raison et le premier terme
- b) Exprimer V<sub>n</sub> en fonction de n et en déduire que U<sub>n</sub> =  $\frac{n+2}{n+1}$ ; pour tout n  $\in$
- Calculer  $\lim_{n \to +\infty} U_n$  $\mathbf{c})$

## **Exercice N°4**

Soit la suite  $(u_n)$  définie sur IN par  $\begin{cases} u_0 = 6 \\ u_{n+1} = \frac{1}{3}u_n + 2; n \in \end{cases}$ 

- $1)$ a) Montrer par récurrence pour tout entier n on a  $u_n \ge 3$ 
	- b) Montrer que (u<sub>n</sub>) est décroissante, en déduire qu'elle est convergente
	- c) Déterminer alors sa limite
- 2) Soit la suite  $(v_n)$  définie sur IN par  $v_n = ln(u_n 3)$ 
	- a) Montrer que  $(v_n)$  est une suite arithmétique de raison  $r = -\ln 3$
	- b) Exprimer  $v_n$  puis  $u_n$  en fonction de n
	- c) Retrouver alors la limite de  $(u_2)$

## **Exercice N°5**

Soit les suites  $(u_n)$  et  $(v_n)$  définies sur IN par  $\begin{cases} u_0 = 0 \\ u_{n+1} = \frac{1}{e}u_n + e - 1 \\ u_{n+1} = \frac{1}{e}u_n + e - 1 \end{cases}$  et  $v_n = u_n - e$ 

- a) Montrer que  $(v_n)$  est une suite géométrique de raison  $\frac{1}{2}$  $1)$ 
	- b) Exprimer  $v_n$  en fonction de n
	- c) Déterminer sa limite

2) En déduire que (u<sub>n</sub>) est convergente et déterminer sa limite

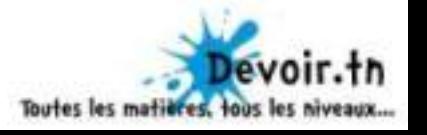